## Program for Design of Power Transformer

## Anil Kumar Malik

ower transformers are being used in power supplies and every electronic instrument So, one can design them without having to do a lot of calculations and referring to the tables for SWG and other data necessary to design, provided one has a microcomputer available. This article describes the design of a power transformer by computer programming in BASIC

following points have been taken into consideration while making the program

<sup>I</sup> Ihe efficiency of transformei has been taken as <sup>85</sup> per cent

<sup>2</sup> It tan design <sup>a</sup> transformer with maximum of five secondary windings

<sup>1</sup> Design is based on high-quality CRGOstampings and cuirent density at 200 amps/cm<sup>2</sup> of enamelled copper wire

4 It will display "OUI OF RANGE" if current in any of the windings exceeds !6 6 amps

One tan modify the data on maximumcurrent capacity of the conductor, turns/cm2 and SWG depending upon one's own requirement and specification This data can be changed in the DATA statements

After running the program the computer will ask you the following questions

- 1. Primary voltage in volts?
- 2. Frequency in Hz?

3. Wave-shape (Sine/Square)?

Mit Mini Kumar Maink is scientist/engineer in Electromes Test and Deve- kop#mit

- 4 It you have more than one Sec winding?
- 5 Sec voltage in volts<sup> $9$ </sup>
- 6 Sec current in amps'\*

After inputting this information, it will display the results in the following format

- <sup>1</sup> Primary turns and guage
- 2 First Sec turns and guage
- 3 Second Sec turns and guage
- 4 Third Sec. turns and guage
- 5 Fourth Sec turns and guage
- 6 Fifth Sec. turns and guage
- 7. Core area
- 8. Tongue width
- 9 Window area

With the results in  $(7)$ ,  $(8)$  and  $(9)$  one can select the type of core required for the transformer. One example is given in the program with the following specificationsto make things Clear:

- 1. Primary voltage m volts? 230
- 2. Frequency in Mz? 50
- 3. Wave-shape (Sine/SquArt)? Sine
- 4. If you have more than one Sec. voltages, Y/NH  $\mathcal{H}$
- 5. Sec. voltage in YOitt? 7,5
- 6. Sec. current in amps? 0,5 ^

This program will run successfully on an: based oa standard BASIC language; Fdr. ters the grammar of some of the statements will have changed or modifed. The language of the BASIC statements

ELECTRONICS POR YOU

## PROGRAM LISTING

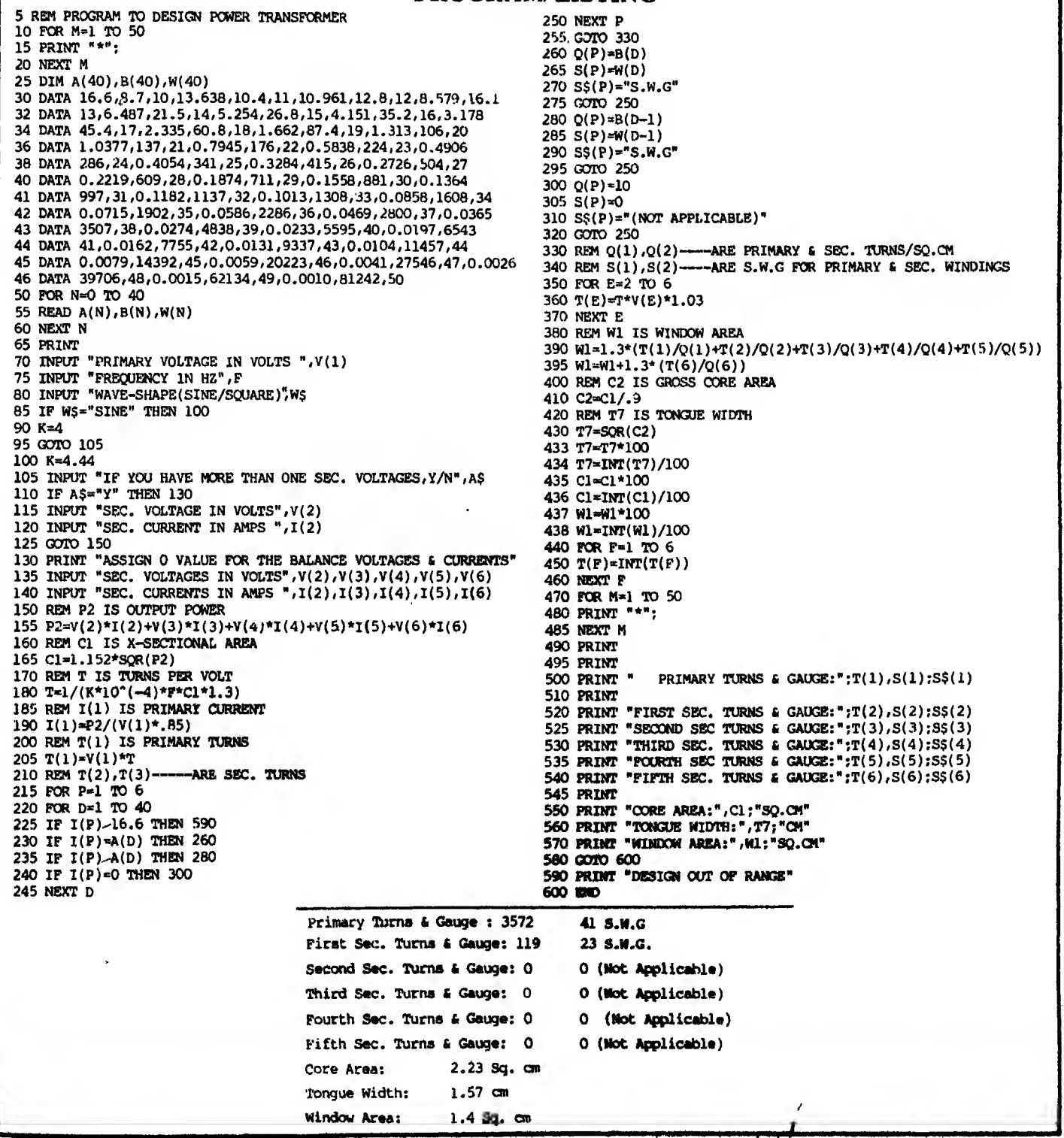

accepted by tbe personal computers (such asthe Sinclair ZX Spectrum) is somewhat different from the standard BASIC language. The statements accepted by the different personal computers may be the same but the grammar used in these statements differs. So, one has to modify the statements for the program depending upon the language of the computer.

For example, the statement 2\$ DIM A(40), B(40), W(40)

(see program listing) may not be acceptable to the Sinclair ZX Spectrum PC if its memory is less, since this program requires 4k-byte memory. The statement 85 IF W\$ = "SINE" THEN 100 which may not be acceptable to the PC as it is, may be acceptable with a slight change in the grammar as:

85 IF  $Ws = "SINE"$  GO TO 100 or 85 IF  $W_5$  = "SINE" THEN GO TO 100 O

**MARCH 1986**